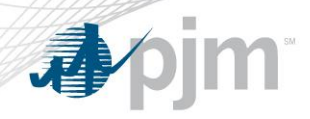

# Electronic Notifications for Economically Dispatched Demand Response Under Order 745

**DRS** 

September 16, 2011

Alex Habre, Demand Response Operations

PJM©2011

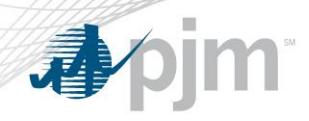

Problem Statement & Objectives

- PJM currently uses emails to notify Economic DR participants when they are dispatched.
- email notifications have not been a reliable method of communication.
- Comply with Order 745 filing.

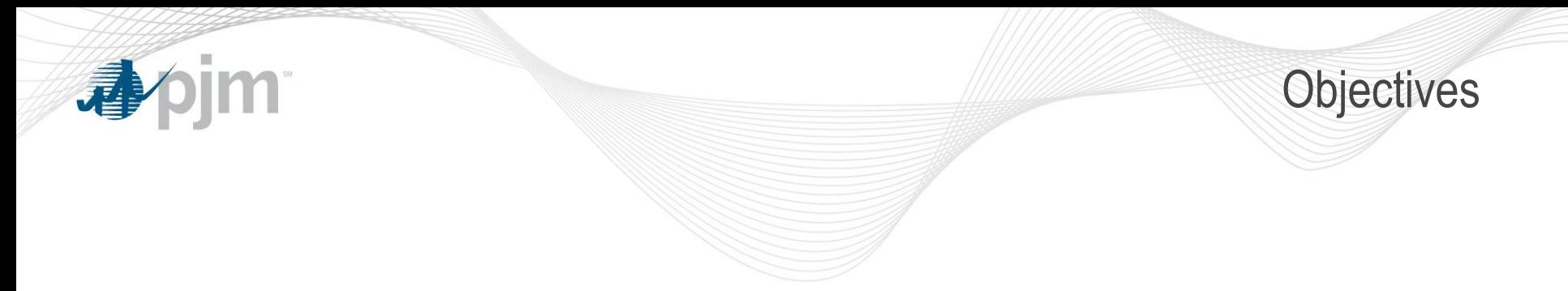

- PJM needs a more robust notification and acknowledgement method for dispatching economic DR, under Order 745.
- During this session we will update you on the progress we have made so far, solicit your feedback and answer any questions you have.

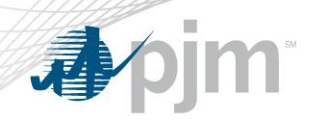

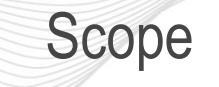

- Initially the new notification method will apply only to Economically Dispatched DR.
- In the Future the same approach could apply to Synch Reserve Events and Emergency Events as well.
- Email Notification may stay as a secondary notification method during a transition period.
- All Call will still be the default method for Emergency Event Notifications.

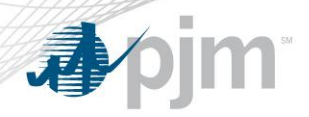

Proposed Solution

- A solution to replace email notifications.
- Easily implemented, reliable, scalable and platform independent.
- Polled periodically for availability.
- Message based, with embedded dispatch instructions that provide for:
	- A simple message delivery confirmation.
	- Allow confirmation of DR capabilities.
- A sample client implementation with source code.

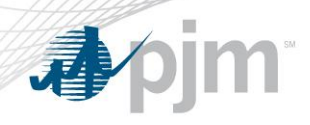

eLRS / PJM Changes

- Message syntax is already in eLRS under events.
- Minor changes to existing Web Services "Get Events" functionality (MarketType, MarketProduct, TimeStamp, MarketParticipant, etc.)
- Implement a polling mechanism.
- Implement a simple message delivery confirmation and a feedback mechanism.

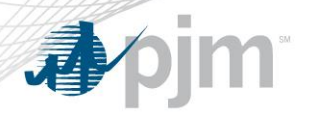

## Sample Economic Dispatch Message Draft - Subject to Change

#### Where each Dispatch record

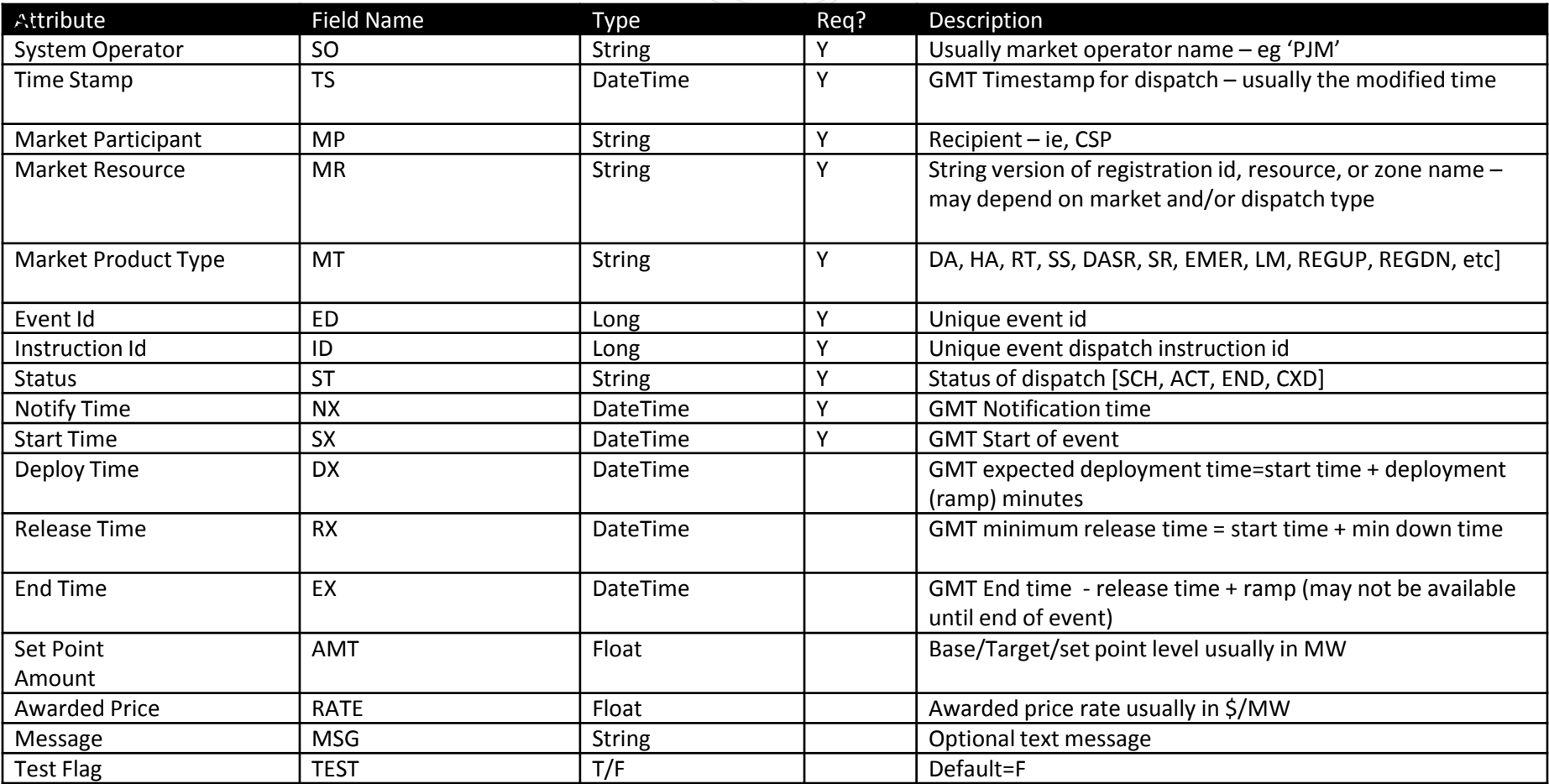

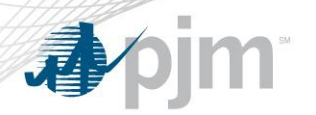

### Sample Economic Dispatch Message Draft - Subject to Change

#### Where each Response record

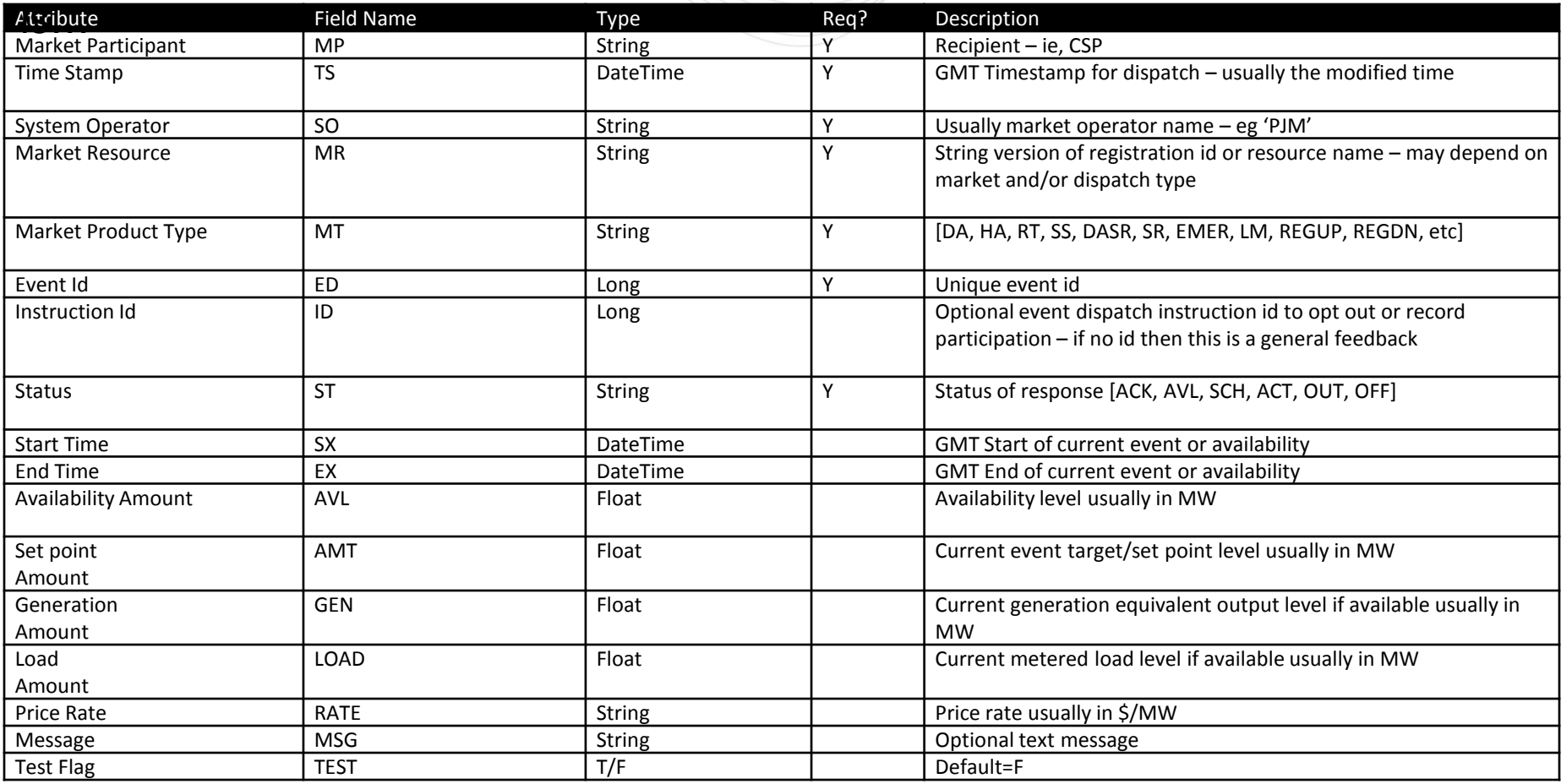

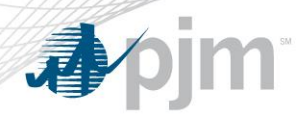

- Current users of eLRS Web Services, will have minimal changes.
- New Users of eLRS should get familiar with the existing eLRS Web Services.

<http://www.pjm.com/markets-and-operations/etools/elrs/elrs-xml-docs.aspx>

- Have the infrastructure necessary to poll PJM servers periodically to ensure that you can receive Dispatch Instructions.
- PJM will make a beta version of the client as soon as feasible.

# eLRS on pjm.com

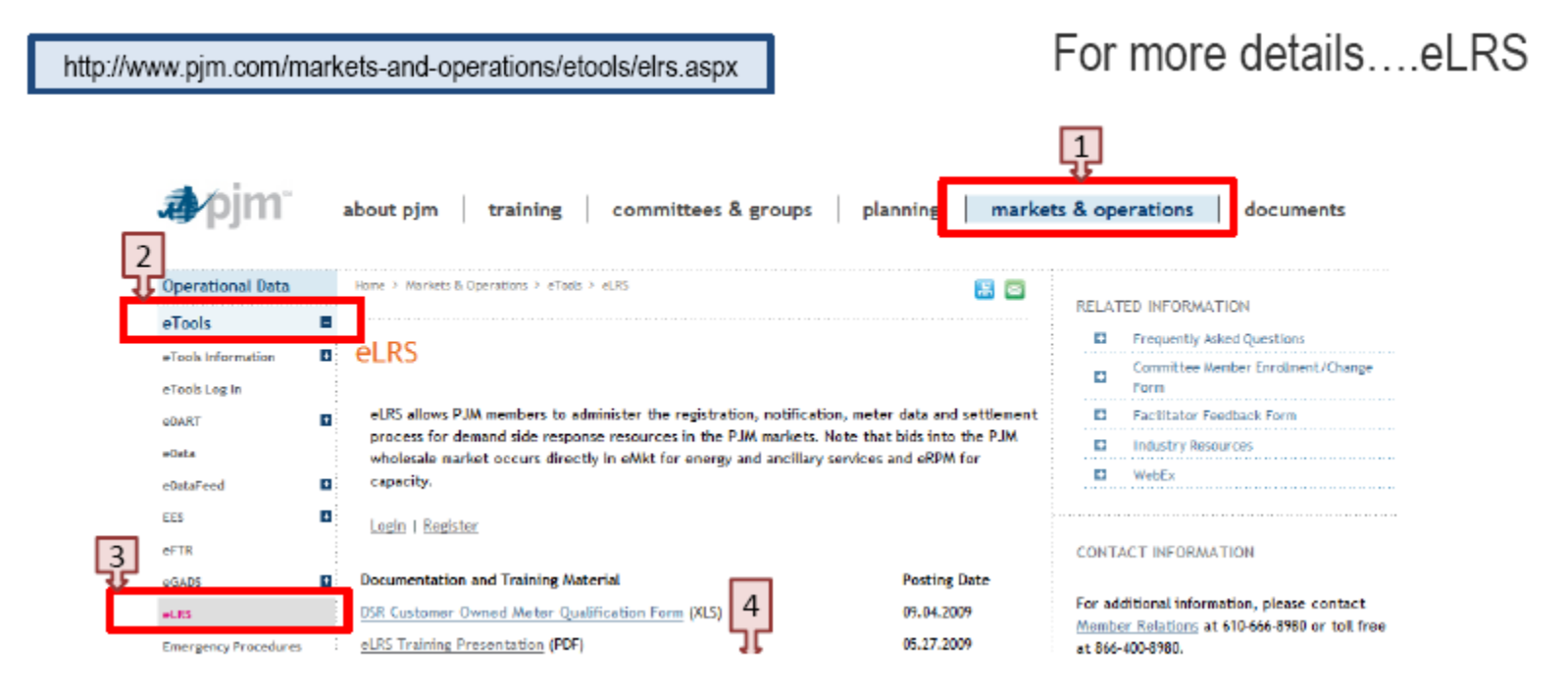

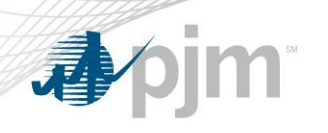

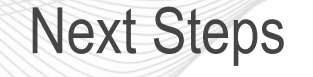

- PJM will schedule future meetings to keep you up to date.
- email any questions to **DSR\_Ops@pim.com.**
- Questions ?